# Análise experimental

<span id="page-0-0"></span>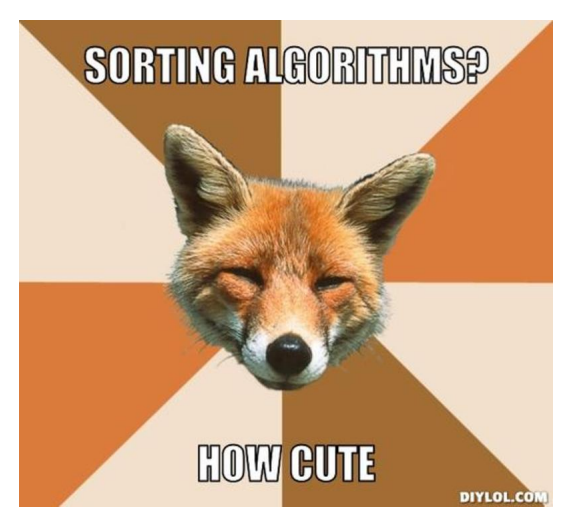

Fonte: [http://beta.diylol.com/](http://beta.diylol.com/posts/180404-sorting-algorithms-how-cute)

K ロ X K 個 X X 불 X X 불 X … 불

 $299$ 

#### Ambiente experimental

A plataforma utilizada nos experimentos foi um computador rodando Ubuntu GNU/Linux 3.19.0-27

As especificações do computador que geraram as saídas a seguir são

model name : AMD FX(tm)-4300 Quad-Core Processor cpu MHz : 1800.000 cache size : 2048 KB

MemTotal : 3354708 kB

#### Ambiente experimental

Os códigos foram executados com

Python 3.4.3 (default, Mar 26 2015, 22:07:01) [GCC 4.9.2] on linux Type "help", "copyright", "credits" or "licens

As implementações comparadas neste experimento são bubble, selecao, insercao e insercao\_binaria.

#### Resultados experimentais: aleatórios

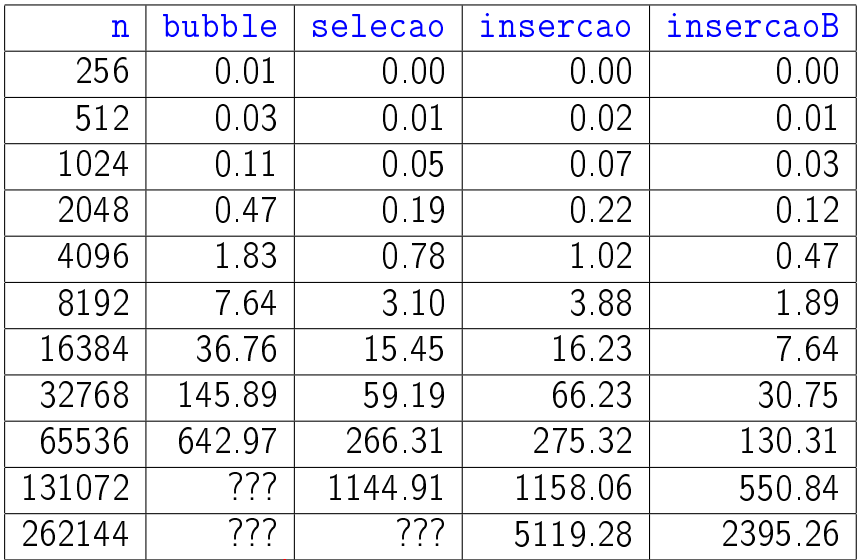

## Resultados experimentais: crescente

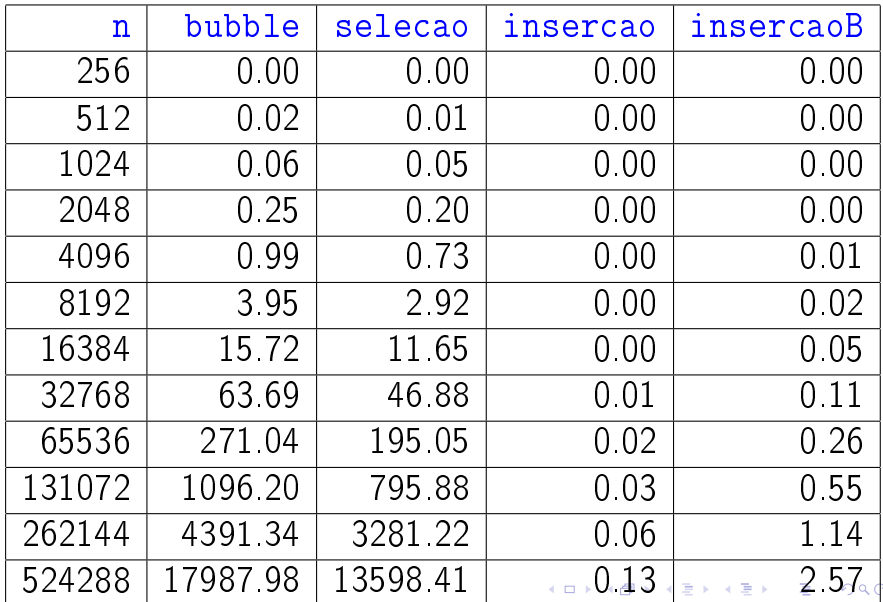

## Resultados experimentais: decrescente

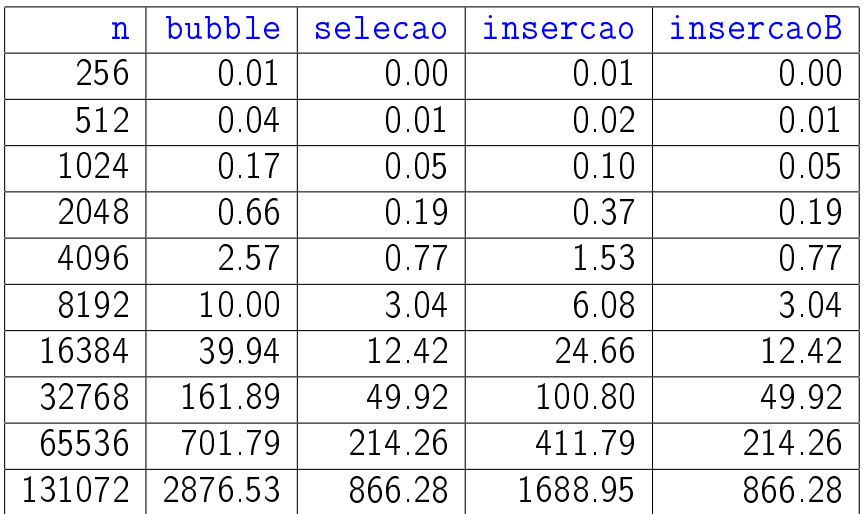

#### Outro ambiente experimental

A plataforma utilizada nos experimentos foi um computador rodando Ubuntu GNU/Linux 3.19.0-27

As especificações do computador que geraram as saídas a seguir são

model name : Intel(R) Core(TM) i7-3615QM CPU @ 2.30GHz cache size : 6144 KB MemTotal: 7953072 kB

#### Ambiente experimental

Os códigos foram executados com

Python 3.4.3 (default, Mar 26 2015, 22:07:01) [GCC 4.9.2] on linux Type "help", "copyright", "credits" or "licens

As implementações comparadas neste experimento são bubble, selecao, insercao e insercaoB.

#### Resultados experimentais: aleatórios

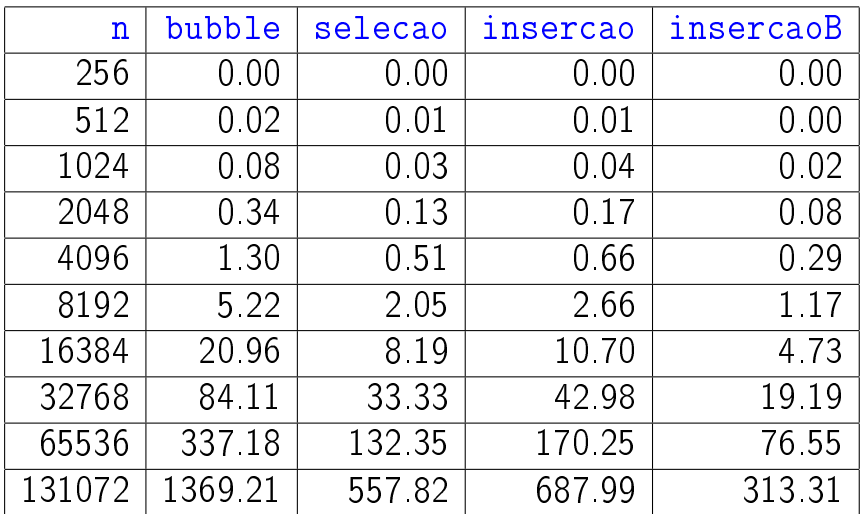

### Resultados experimentais: crescente

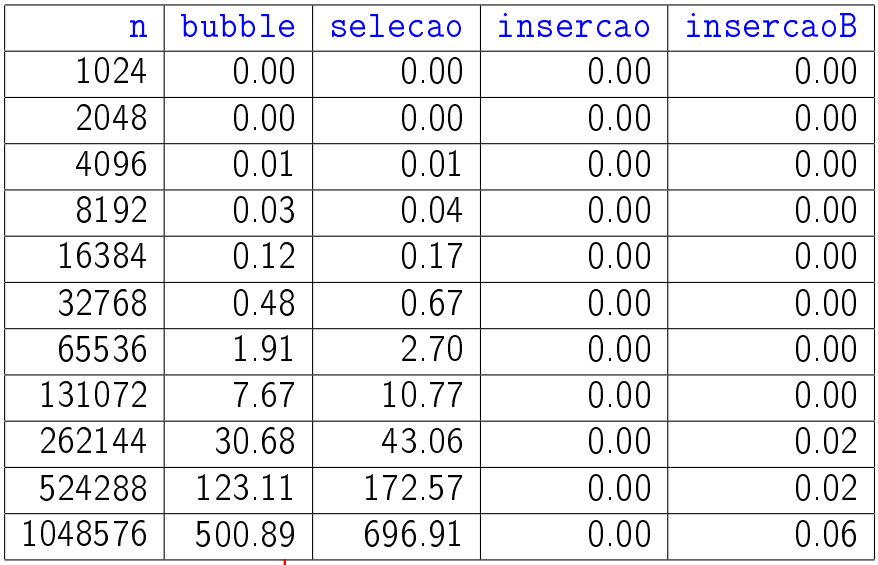

## Resultados experimentais: decrescente

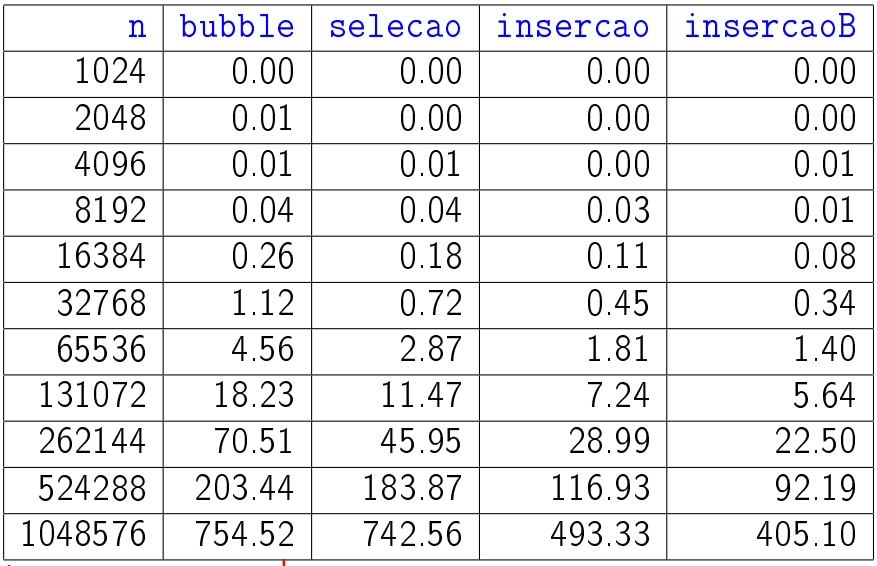